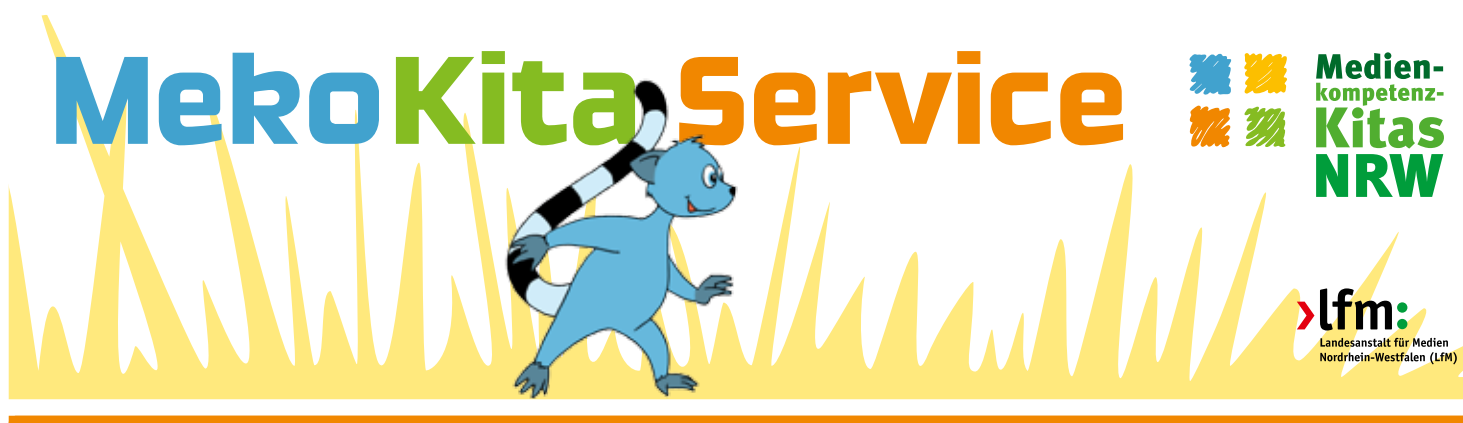

**Ein Service der Landesanstalt für Medien NRW (LfM)** Februar 2015

**Medienkompetenz in der Kita – Kostenloser Service für Kitas in Nordrhein-Westfalen**

### **THEMA IM BLICK**

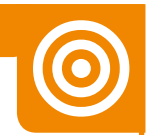

### **Thema im Blick: Mehr als Klicken! – Kinder und Computer in der Kita**

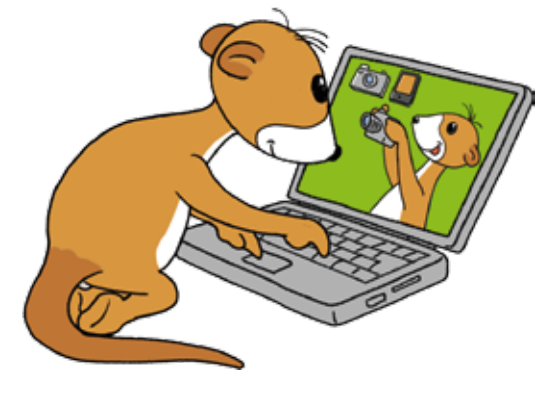

## **Ein Computer für Kinder in der Kita!?**

Die Frage, ob Kinder bereits in der Kita mit Computern vertraut gemacht werden sollen, wird sowohl von Eltern als auch von PädagogInnen unterschiedlich beantwortet und kann mitunter zu kontroversen Diskussionen führen. Einige befürchten, dass sich der Kita-Alltag dann nur noch um den Computer dreht und freies Spiel sowie die Fantasie der Kinder

eingeschränkt werden. Ein mit Kindern genutzter Computer in der Kita soll andere Aktivitäten nicht verdrängen, sondern das bestehende Angebot ergänzen.

Dabei lernen die Kinder nach und nach den Computer als nützliches, kreatives und bildendes Instrument kennen. Nur selten steht das Medium dabei im Zentrum des Kita-Alltags. Damit das gelingt, ist es ratsam, den Aufstellungsort in der Kita gut auszuwählen. Denn nur wenn der Computer räumlich und pädagogisch sinnvoll in den Kita-Alltag integriert wird, kommt ihm keine Sonderstellung zu.

**Mit welchen pädagogischen Maßnahmen Sie Kinder an Computer oder auch Laptops heranführen und mit welchen sinnvollen und kreativen Aktivitäten Sie die Geräte nutzen können, erfahren Sie in der aktuellen Ausgabe.**

**Ein Service der Landesanstalt für Medien NRW (LfM) Februar 2015**

## **MEDIEN IN GESPRÄCH UND SPIEL**

## **Erste Schritte mit dem Computer**

Für viele Einrichtungen ist der Computer mittlerweile fester Bestandteil in der pädagogischen Arbeit und bei Projekten. Hier erleben die jüngeren Kinder – auch wenn sie den Computer noch nicht selbst nutzen – den Umgang mit dem PC. Und auch sie wollen sich irgendwann aktiv beteiligen und zeigen Interesse. Für Einrichtungen, die planen, einen Computer in die Kitaarbeit einzuführen, ist es wichtig, dass dies nach und nach gemeinsam mit den Kindern vorbereitet wird. **Unterstützen Sie die Kinder dabei, spielerisch den Computer und dessen Möglichkeiten kennenzulernen.**  Sprechen Sie mit den Kindern über ihre Computererfahrungen, lassen Sie sie verschiedene Computerprogramme spielerisch nachahmen und das technische Knowhow erlernen. Sie werden merken, dass Kinder bereits unterschiedliche Erfahrungen mit dem Computer mitbringen.

Wir geben Ihnen Tipps und Anregungen, mit welchen Spielen und Übungen Sie Kinder an einen Computer heranführen und diesen in ihren Alltag integrieren können.

Bringen Sie zunächst in einem Gespräch mit den Kindern in Erfahrung, wie Computer/ Laptops und ggf. Tablets bei Ihnen zu Hause in ihrer Familie und von ihnen selbst genutzt werden. Immer mehr Familien verfügen mittlerweile über Tablets und nutzen diese dann oft gleichwertig zum Computer.

**Die folgenden Fragen können Sie als Anregung nutzen, um mit den Kindern ins Gespräch zu kommen:**

- Wo steht der Computer bei euch zu Hause? Wo wird der Laptop/das Tablet genutzt?
- Wer aus der Familie nutzt den Computer/den Laptop? Wer nutzt das Tablet?
- Was machen Mama, Papa, Schwester, u.a. am Computer/Laptop/Tablet?
- Darfst Du auch den Computer/Laptop/Tablet nutzen? Wenn, ja? Mit wem?

#### **Fragen Sie die Kinder auch gezielt nach ihren persönlichen Computererfahrungen und -vorlieben:**

- Was machst du am Computer/Laptop/Tablet?
- Was machst du besonders gern?
- Hast du ein Lieblingsspiel?
- Mit wem spielst/malst du am Computer/Laptop/Tablet?

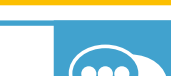

**Ein Service der Landesanstalt für Medien NRW (LfM) Februar 2015**

## **MEDIEN IN GESPRÄCH UND SPIEL**

#### **Spiel- und Bastelaktionen rund um den Computer:**

#### **Der Wunschcomputer**

Für Kinder sind Computer wunderbare Alleskönner. Lassen Sie die Kinder deshalb ihren eigenen Wunschcomputer malen oder auch basteln.

Wie soll er aussehen? Was soll er alles können? Den Fantasien der Kinder über die einzelnen Funktionen ihres Wunschcomputers sind dabei keine Grenzen gesetzt. Vielleicht wünscht sich ein Kind einen Computer, der Bonbons produziert und ein anderes Kind malt ein Bild von einem sprechenden Computer mit Armen und Beinen.

Im Anschluss stellt jedes Kind seine eigene Erfindung vor und erläutert, was seinen Computer so besonders macht. So können Sie einerseits die Fantasie der Kinder anregen und andererseits in Erfahrung bringen, was für Funktionen die Kinder mit einem Computer verbinden. Die entstandenen Kunstwerke können Sie anschließend gut nutzen, um den Computer-Arbeitsplatz zu verschönern oder diese in einer Ausstellung in der Kita zu präsentieren und sie als Anregung für weitere Gespräche zu nutzen.

#### **Der begehbare Computer**

Basteln Sie gemeinsam mit den Kindern aus einem großen Karton einen begehbaren Computer. Die Kinder können das ganz frei gestalten. Er kann z.B. aussehen wie ein Monitor und über diverse Funktionen wie z.B. einen An- und Ausschalter, einen Schlitz als CD-Laufwerk und eine Tastatur verfügen.

Wenn der Computer fertig ist, kann er selbstverständlich auch genutzt werden. Stellen Sie den Computer dafür einfach auf einen Tisch. Zwei Kinder gehen hinter den Computer und spielen das, was auf dem Bildschirm geschieht.

Die anderen Kinder können dann den Computer bedienen, indem Sie z.B. Befehle über die Tastatur eingeben oder Stifte durch den Schlitz schieben, also eine Malsoftware in das CD-Laufwerk einlegen. Die Kinder können aber z.B. auch ihr Lieblingsspiel nachspielen.

Der gebastelte Computer kann auch nach Einführung des realen Computers in der Kita bleiben, so dass die Kinder die Möglichkeit haben, ihn in ihr freies Spiel zu integrieren.

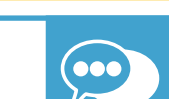

**Ein Service der Landesanstalt für Medien NRW (LfM) Februar 2015**

## **MEDIEN UND FAMILIE**

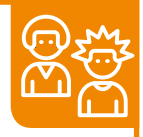

## **Eltern sind Vorbilder – Computernutzung zu Hause**

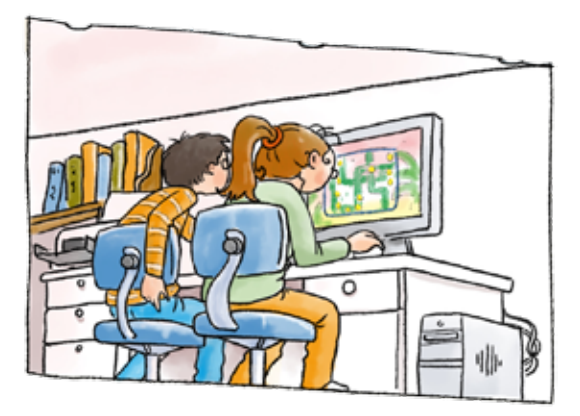

Auch in den Familien der Kinder spielen Computer und Laptops neben Handys und Tablets eine große Rolle. Einige der Eltern arbeiten evtl. von zu Hause am PC, nutzen ihn selbst zum Spielen von Online-Games, tauschen sich per Mail oder Videochat mit Freunden oder Verwandten aus oder surfen im Internet.

**Und es dauert meist nicht lange bis Kinder die Faszination und Spielmöglichkeiten eines Computers für sich entdecken.** Eltern

sollten Kinder an den Computer heranführen, indem sie gemeinsam kind- und altersgerechte Computerspiele spielen, zusammen ein Bild am PC malen, mit der Tante skypen oder sich Fotos und Videos anschauen. Generell ist es wichtig, im Familienalltag immer viel Alternativen zur medialen Beschäftigung anzubieten.

Raten Sie Eltern, für die Computer-Nutzung zu Hause Regeln aufzustellen, an die sich die Kinder halten müssen. Auch die Zeit, die Kinder vor dem Computer oder an Bildschirmen verbringen, sollten Eltern im Vorfeld festlegen und gemeinsam besprechen.

Je nach Alter sollten Kinder im Kita-Alter nicht täglich und auch nicht länger als 20 bis 30 Minuten am Computer spielen. Um den Kindern auch ein akustisches Signal für das Ablaufen ihrer Computer-Zeit zu geben, können Eltern einen Wecker oder eine Eieruhr stellen. Dies kann das Signal sein, dass sie das Spiellevel noch zu Ende spielen dürfen und dann den Computer ausmachen sollen. Dadurch wird die Frustration, mitten im Spiel aufhören zu müssen, verringert. Manchen Eltern muss vermittelt werden, dass sie mit der eigenen Mediennutzung Vorbilder sind. Kindern wird es schwerer fallen den Computer auszuschalten, wenn sich die Eltern selbst nur schwer vom Bildschirm lösen können. **Das eigene Medienverhalten und das der Familie zu reflektieren, kann daher auch wichtiger Bestandteil von Elternarbeit in der Kita sein.**

### **Anregung:**

Eltern können gemeinsam mit Ihren Kindern ab 6 Jahren einen **[Mediennutzungs](https://www.mediennutzungsvertrag.de/)[vertrag](https://www.mediennutzungsvertrag.de/)** erstellen. Dieser kann die Mediennutzung in der Familie regeln. Unnötige Diskussionen und Streits können damit ggf. reduziert werden.

**Bevor Sie die Eltern über die Einführung des Computers informieren, überlegen Sie im gesamten Team die Vor- und Nachteile und die möglichen Argumente der Eltern.** 

**Ein Service der Landesanstalt für Medien NRW (LfM) Februar 2015**

## **MEDIEN UND FAMILIE**

Entwickeln Sie dazu eine gemeinsame Haltung und Ideen, wie sie den Computer gezielt mit den Kindern einsetzen möchten.

Gehen Sie auf die skeptischen Eltern ein und laden Sie sie z.B. zu einem Besuch in der Kita ein. Die Bedenken der Eltern beziehen sich vermutlich u.a. darauf, dass ein Computer in der Kita zu viel Aufmerksamkeit auf sich zieht und das Interesse der Kinder nur noch darauf gerichtet ist. Zwar wird es vermutlich so sein, dass das Interesse der Kinder am Anfang stark auf den Computer gerichtet ist, doch das liegt einfach daran, dass es einen neuen, interessanten Gegenstand in der Kita gibt. Würden Sie eine neue besondere Schaukel auf dem Außengelände aufstellen, wäre es vermutlich genauso.

Aber mit der Zeit kann auch der Computer zum alltäglichen Gegenstand in der Gruppe werden und das flammende Interesse der Kinder wird abflachen.

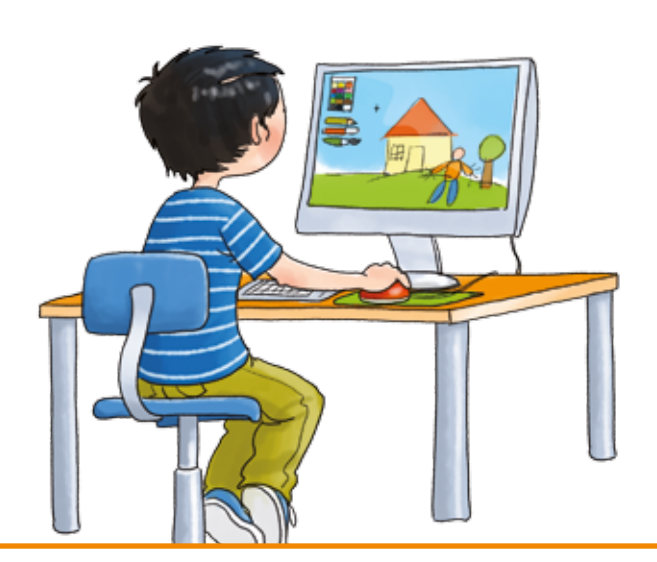

**Ein Service der Landesanstalt für Medien NRW (LfM) Februar 2015**

## • **MEDIEN AKTIV**

## **Das Computer-Diplom**

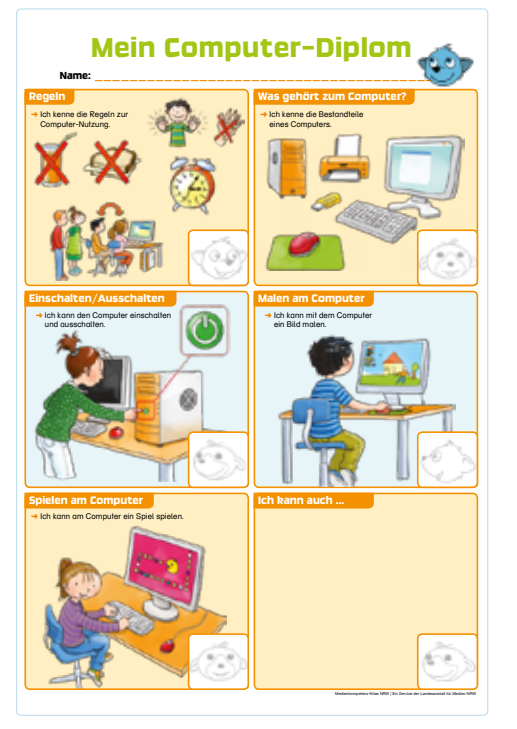

Das Bedienen eines Computers müssen Kinder erst lernen. Und im Gegensatz zu einem Tablet oder Smartphone, bei denen die Bedienung durch die Touch-Funktion fast intuitiv verläuft, ist das Arbeiten mit einer Computermaus zuerst eine Herausforderung. Die Hand-Auge-Koordination spielt dabei eine große Rolle.

Wenn diese erste Hürde genommen wurde, geht es weiter: Welche Programme gibt es? Wie kann man diese öffnen und bedienen? Wie startet man eigentlich einen Computer und wie fährt man ihn wieder herunter? Für Kita-Kinder, die meistens noch nicht lesen und schreiben können, stellt das eine besondere Aufgabe dar. Sie ahmen dies nach oder orientieren sich an Symbolen. Lesen Sie, wie Sie den Kindern das Wissen rund um den Computer näher bringen und wie Sie sie dafür mit einer Auszeichnung belohnen.

### **Bevor es losgeht: Dem Computer Raum geben**

Es empfiehlt sich, den Computer so aufzustellen, dass er als eine Beschäftigungsmöglichkeit von vielen angesehen wird. Nach und nach können sich die Kinder daran gewöhnen, dass der Computer auch im Raum ist und mal für Spiele, zur Information oder Präsentation hinzugezogen wird.

Die Kinder werden ihm schon nach einer kurzen Eingewöhnungszeit nicht mehr Aufmerksamkeit als anderen Spiel- und Beschäftigungsmöglichkeiten schenken.

#### **Einige Tipps:**

- Es sollte so viel Platz vorhanden sein, dass sich mehrere Kinder gleichzeitig um den Computer tummeln können. Kinder haben Spaß, anderen beim Spielen und Experimentieren zuzusehen und zu helfen, dies fördert zugleich ihre Kommuni kation untereinander.
- Stellen Sie den Computer nicht in eine uneinsehbare Nische oder Nebenraum, Sie sollten das Geschehen auf und vor dem Bildschirm im Blick haben können.
- Darüber hinaus sollte das Gerät auf einem standfesten Tisch und möglichst nicht gegenüber einem Fenster stehen, um Spiegelungen zu verhindern.
- Die einzelnen Kabel sollten entweder so liegen, dass die Kinder nicht darüber stolpern können oder in einem Kabelkanal befestigt werden.

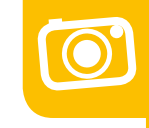

**Ein Service der Landesanstalt für Medien NRW (LfM) Februar 2015**

### **MEDIEN AKTIV**

#### **Welche Software?**

Überlegen Sie darüber hinaus, mit welchen Programmen Sie den Computer ausstatten möchten und wer ihn technisch betreuen kann. Eventuell kann diese Aufgabe auch von einem versierten Elternteil übernommen werden.

Wählen Sie z.B. Software, mit deren Hilfe Sie die Sprachförderung unterstützen oder ein Spiel, das Sie als thematische Ergänzung zu einem Projekt nutzen.

Eine Übersicht über sinnvolle Spiele erhalten Sie auf verschiedenen Internetseiten.

Eine Sammlung dazu finden Sie zum Beispiel hier: ["Das macht Spaß" Spiele entde](http://www.meko-kitas-nrw.de/uploads/tx_tro_kitanrw_newsarchiv/MKS_Newsletter_12-2014.pdf)**[cken und erleben"](http://www.meko-kitas-nrw.de/uploads/tx_tro_kitanrw_newsarchiv/MKS_Newsletter_12-2014.pdf)**

#### **Anregungen zur zeitlichen Nutzung**

Wie nutzen Sie den Computer im Kita-Alltag? Hier gibt es verschiedene Modelle und vielleicht haben Sie auch schon mehrere ausprobiert:

- Regelmäßige Computertage, an dem die Kinder zu zweit für ca. eine 1/2 Stunde den Computer zum Malen, zur Spracharbeit, zum Spielen oder für anderes nutzen können.
- Feste Tages- und Uhrzeiten, an denen der Computer genutzt werden kann.
- Computer wird dann genutzt, wenn es sich inhaltlich anbietet.
- Computer als fester Bestandteil der Gruppe, der je nach Wunsch der Kinder (in einem vorgegeben Zeitfenster) genutzt werden kann.

### **Es geht los: Das Computer-Diplom**

Bevor Sie zusammen mit den Kindern die verschiedenen Funktionen des Computers ausprobieren und das **[Computer-Diplom](http://www.meko-kitas-nrw.de/fileadmin/kita-nrw/user_upload/download/februar15/feb15_computer-diplom.pdf)** machen, sollten Sie zunächst ein bisschen "Theorie" betreiben. Neben dem Erarbeiten von Regeln zur Computernutzung gehört hierzu auch das Benennen der einzelnen Computer-Teile und dessen Zubehör. Das kann das Basiswissen sein, was Sie anschließend für das Bestehen des Computer-Diploms benötigen.

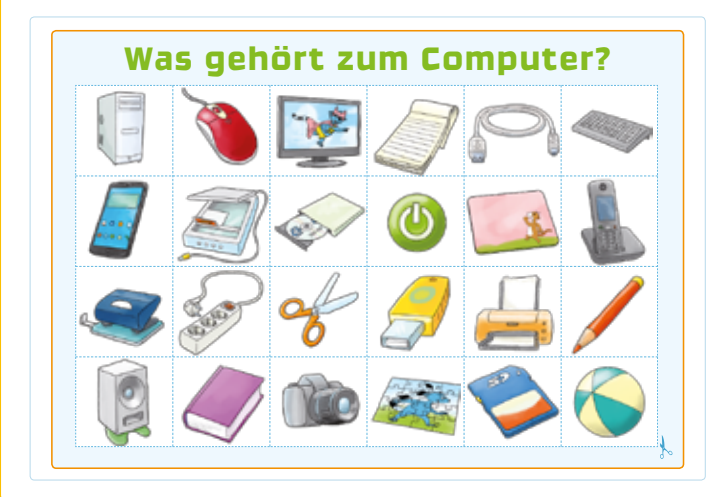

#### **Was gehört alles zum Computer?**

Nicht alle Kinder wissen, welche technischen Geräte zu einem Computer gehören bzw. aus welchen Teilen ein Computer besteht. Hilfreich ist ein kleines Spiel, mit dem die Kinder die Bestandteile eines Computers kennenlernen. Nutzen Sie hierfür unser **[Material mit den Bildkärt](http://www.meko-kitas-nrw.de/fileadmin/kita-nrw/user_upload/download/februar15/feb15_was_gehoert_zum_computer.pdf)[chen](http://www.meko-kitas-nrw.de/fileadmin/kita-nrw/user_upload/download/februar15/feb15_was_gehoert_zum_computer.pdf)**, auf denen Computer-Zubehör abgebildet ist. Hierzu zählen z.B. eine Maus, eine Tastatur, ein Bildschirm, ein

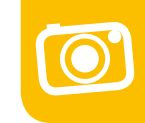

**Ein Service der Landesanstalt für Medien NRW (LfM) Februar 2015** 

### **MEDIEN AKTIV**

USB-Kabel, ein Computergehäuse, ein USB-Stick, ein CD-Laufwerk, ein Power-Knopf, eventuell ein Drucker, ein Scanner, ein Mauspad, eine CD-ROM, Lautsprecher usw.

Mischen Sie diese mit Bildern von Gegenständen, die eindeutig nicht zu einem Computer gehören, wie z.B. ein Locher, eine Schere, ein Tacker, ein Handy, ein Buntstift, ein Telefon usw. Lassen Sie die Kinder dann im Spiel bestimmen, welche der Bilder zu einem Computer gehören und wie die einzelnen Teile heißen. So können Sie zusammen mit den Kindern auf spielerische Art und Weise herausfinden, was zu einem Computer gehört und was nicht.

#### **Regeln für die Computernutzung gemeinsam erarbeiten**

Stellen Sie zusammen mit den Kindern Regeln für das Arbeiten am Computer auf. Das funktioniert am besten, wenn Sie die Kinder Vorschläge machen lassen. Und da sicher ein paar Kinder Regeln von zu Hause für die Computernutzung kennen, werden einige Vorschläge zusammen kommen. Sie können sie Kinder auch mit weiteren Hinweisen unterstützen.

#### **Als Anregung können Sie sich auch an den folgenden Regeln orientieren:**

- Nicht am Computer trinken.
- Nicht am Computer essen.
- Nur mit sauberen Händen den Computer bedienen.
- Zu zweit am Computer spielen und abwechseln.
- Sich an Computer-Zeiten halten.
- Nur ein Kind bedient die Maus. Die anderen dürfen zuschauen.
- …

#### **Visualisieren Sie die gemeinsam erarbeiteten Regeln zusammen mit den Kindern.**

Lassen Sie die Kinder dazu Bilder oder Fotos machen, die die einzelnen Regeln verdeutlichen. Diese Fotos können Sie dann am Computerarbeitsplatz aufhängen, sodass die Regeln für die Kinder immer sichtbar sind.

Und als Vorbild achten Sie möglichst darauf, dass die Regeln auch von Ihrem Team eingehalten werden.

#### **Die Technik – Nicht alles auf einmal**

Schauen Sie sich gemeinsam an, wie ein Computer funktioniert bzw. wie man ihn bedient. Einige Kinder werden da schon routinierter als andere Kinder sein. Lassen Sie den Kindern Zeit, sich mit der Technik vertraut zu machen.

Erklären Sie den Kindern nach und nach die wichtigsten Funktionen, wie das An- und Ausschalten des Rechners, das Starten und Schließen von Programmen und das Bearbeiten von Fotos. Achten Sie darauf, dass jedes Kind alle Aufgaben einmal selbst am Computer ausführt. Als Einstieg bietet sich das Malprogramm "Paint" an.

**Ein Service der Landesanstalt für Medien NRW (LfM) Februar 2015**

## **MEDIEN AKTIV**

Hier können sie die verschiedenen Malfunktionen ausprobieren, die dank einfacher Symbole für Kinder ganz simpel auszuwählen sind. Kinder können hier ihrer Kreativität freien Lauf lassen. Alles rund ums Malen lesen Sie auch in unserem Newsletter **["Wenn Kinder malen"](http://www.meko-kitas-nrw.de/uploads/tx_tro_kitanrw_newsarchiv/MKS_Newsletter_09-2014.pdf)**.

Anschließend lassen Sie die Kinder ein von Ihnen ausgewähltes und zuvor auf dem Computer installiertes Spiel spielen. Wählen Sie Spiele aus, die Kindern spielerisch Lerninhalte vermitteln und die sie gut ohne fremde Hilfe spielen können. Alles rund ums Spielen lesen Sie auch in unserem Newsletter ["Das macht Spaß! – Spiele entde](http://www.meko-kitas-nrw.de/uploads/tx_tro_kitanrw_newsarchiv/MKS_Newsletter_12-2014.pdf)**[cken und erleben".](http://www.meko-kitas-nrw.de/uploads/tx_tro_kitanrw_newsarchiv/MKS_Newsletter_12-2014.pdf)**

Diese Ideen können Bestandteil des Computer-Diploms sein. Selbstverständlich können Sie diese um weitere ergänzen. Gestalten Sie die Vergabe des Diploms. Die Kinder werden stolz sein ihr Diplom in den Händen zu halten. Sie können dies auch mit einer Elternveranstaltung verbinden. Ebenso sollte mit Erhalt des Diploms eine Erweiterung der Handlungsoptionen der Kinder einhergehen.

**Jetzt dürfen die Kinder z.B. selbstständig ein Spiel auswählen und während einer zurvor festgelegten Zeit spielen.**

## **Medienpädagogische Ziele**

- Technik kennen und bedienen lernen
- Sprachförderung und Wortschatzerweiterung
- Anregung der Kreativität und Phantasie
- Grenzen erleben und sich an Regeln orientieren
- Förderung der Hand-Auge-Koordination
- Einstieg in altersgerechte Mediennutzung zur Unterstützung chancengleicher Bildung

### **Noch ein paar technische Anregungen** …

Viele Einrichtungen haben bereits Computer in den Einrichtungen. Manche sind von ihren Trägern ausgestattet, einige können sich selbst für ein Gerät entscheiden und andere bekommen Computer, die ausrangiert sind.

Auch wenn es nicht das neueste und beste Gerät ist, ist es hilfreich, wenn einige Anforderungen erfüllt sind.

#### **Ausstattung und Anschlüsse**

• Achten Sie darauf, dass der Computer bzw. der Laptop ein **DVD-Laufwerk mit einem Brenner** hat. Das Laufwerk brauchen Sie z.B., um Software von einer CD abzuspielen oder Fotos als Andenken auf CD zu brennen.

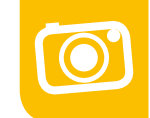

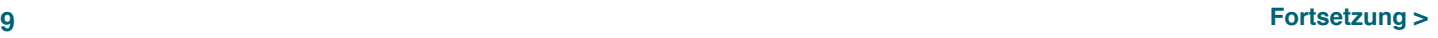

**Ein Service der Landesanstalt für Medien NRW (LfM) Februar 2015**

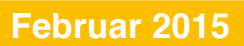

## **MEDIEN AKTIV**

- Der Computer sollte auch ein paar gängige **USB 2.0 Ports** haben. USB 3.0 Anschlüsse sind nicht zwingend notwendig, beschleunigen aber den Datentransport von z.B. einer Kamera auf den Computer.
- Ein **SD-Karten-Einschub** sollte bestenfalls auch vorhanden sein. Dann können Sie die Speicherkarten von Digitalkameras, Handys etc. direkt in den Computer stecken. Außerdem können dort auch die kleineren Speicherkarten, die Micro-SD-Cards, anhand eines Adapters eingelesen werden. Wenn Sie keinen SD-Karten-Einschub haben, können Sie ein SD-Karten Ladegerät anschließen oder die Geräte mit einem USB-Kabel verbinden.
- Bei den neueren Geräten ersetzt inzwischen das HDMI-Kabel das alte Bildschirmkabel. Mit dem **HDMI-Anschluss** können Sie einen Beamer an ihren Computer anschließen und Fotos oder Videos darüber abspielen. Es ist aber nicht zwingend notwendig, denn auch über den älteren Anschluss lässt sich ein Beamer anschließen.
- Über die bekannten **Audio-Anschlüsse** für Kopfhörer und Mikrofon verfügt fast jeder Computer.
- Um das Internet nutzen zu können, braucht der Computer einen **Netzwerk- bzw. LAN-Anschluss**. Und um über W-LAN ins Internet zu kommen, muss der Computer **Wireless LAN** unterstützen.

#### **Leistungen**

- Die **Festplatte**, also der Computerspeicherplatz, sollte über ca. 500 GB Speicher verfügen. Das genügt allemal, um Fotos, Videos und Musik darauf zu speichern. Wenn Sie weniger Speicher haben, können Sie ggf. Fotos, Videos oder anderes auf einer externen Festplatte abspeichern.
- Für den normalen Gebrauch reicht eine **Grafikkarte** mit 512 MB völlig aus. Sobald Sie allerdings den Fokus auf Spiele und Spielsoftware legen, lohnt es sich, einen Computer zu kaufen, dessen Grafikkarte mit mehr Speicher ausgestattet ist. Je mehr **Arbeitsspeicher** der Computer hat, desto schneller und flüssiger kann er Prozesse und Anwendungen verarbeiten. Der Computer sollte daher mit mindestens 4 GB - besser sogar mit mehr - Arbeitsspeicher ausgestattet sein.
- Bei dem **Prozessor**, der für die Geschwindigkeit des Rechners verantwortlich ist, ist die Taktfrequenz entscheidend. Der Computer bzw. Prozessor sollte mindesten 2 (GHz) Gigahertz haben.

**Wenn alle Vorbereitungen getroffen sind, kann der Computer z.B. immer wieder als Zusatz in thematische Einheiten eingebunden werden.** Führen Sie z.B. gerade das Thema Wald und Wiesen ein, liegt es auf der Hand, in die Natur zu gehen und Bäume, Gräser und Tiere mit allen Sinnen zu erkunden.

Der Computer kann dann ergänzend eingesetzt werden, indem die Kinder zunächst ein Lernspiel zu dem Thema spielen oder im Anschluss an die Exkursion die Fotos von ihren Entdeckungen auf den Computer laden oder auf Kindersoftware recherchieren.

**Ein Service der Landesanstalt für Medien NRW (LfM) Februar 2015** 

## **LINKS UND TIPPS:**

**Hier stellen wir Ihnen monatlich Internetseiten und Materialien für die Kita-Praxis vor.** 

### **Den Computer sicher nutzen**

Das Internet ABC gibt Tipps dazu, mit welchen Einstellungen Sie Ihren Computer vor Viren und anderer Schadsoftware schützen können: **[Internet-abc.de](http://www.internet-abc.de/eltern/kinder-sicherheit-computer.php)** 

#### **Goldene Tipps für den Computerkauf**

Auf welche Grundregeln Sie bei einem Computer-Kauf achten sollen, empfehlen Ihnen die Experten vom Internet ABC. **[Tipps zum Computerkauf](http://www.internet-abc.de/eltern/tipps-computerkauf.php)** 

## **Ran an die Maus!**

## **Computerarbeit mit Kindern in Kita und Grundschule**

Die DVD der LPR Hessen - Hessische Landesanstalt für privaten Rundfunk und neue Medien gibt Einblicke in die vielfältigen Einsatzmöglichkeiten des Computers in Kindertageseinrichtungen und Grundschulen. Der Hauptteil besteht aus den Praxis-Handreichungen für die Computerarbeit in Kindertageseinrichtungen mit ganz konkreten Handlungsanweisungen und Beispielen. **[Bezug der DVD](http://www.lpr-hessen.de/default.asp?m=101&s=1956)** 

**Gut hinsehen und zuhören! Tipps für Eltern zum Thema "Mediennutzung in der Familie** 

Die Broschüre, herausgegeben durch die Bundeszentrale für gesundheitliche Aufklärung (BZgA), wurde 2014 überarbeitet und möchte Wege zum sinnvollen Mediengebrauch aufzeigen. Sie gibt Anregungen zur Medienerziehung auch bei den älteren. **[Bezug bei der BZgA](http://www.bzga.de/botmed_20281000.html)** 

**Ein Service der Landesanstalt für Medien NRW (LfM)** Februar 2015

### **IMPRESSUM**

#### **HERAUSGEBER**

Landesanstalt für Medien Nordrhein-Westfalen (LfM) Zollhof 2, 40221 Düsseldorf [www.lfm-nrw.de](http://www.lfm-nrw.de/)

#### **Bereich Kommunikation**

Verantwortlich: Dr. Peter Widlok Koordination: Regina Großefeste, Hanna Jo vom Hofe

**Bereich Medienkompetenz und Bürgermedien**

Verantwortlich: Mechthild Appelhoff Redaktion: Rainer Smits E-Mail: mekokitaservice@lfm-nrw.de

#### **REDAKTION**

Gesellschaft für Medienpädagogik und Kommunikationskultur e.V., gemeinnütziger Verein zur Förderung der Medienpädagogik und Medienbildung in Deutschland [www.gmk-net.de](http://www.gmk-net.de/)

#### **Ansprechpartnerinnen**

Anja Pielsticker, Renate Röllecke, Tanja Kalwar E-Mail: gmk@medienpaed.de

**GESTALTUNG**

Katharina Künkel, Büro für Gestaltung, Bielefeld | E-Mail: post@kkuenkel.de

#### **ILLUSTRATION**

Matthias Berghahn, Bielefeld | E-Mail: berghahn@teuto.de

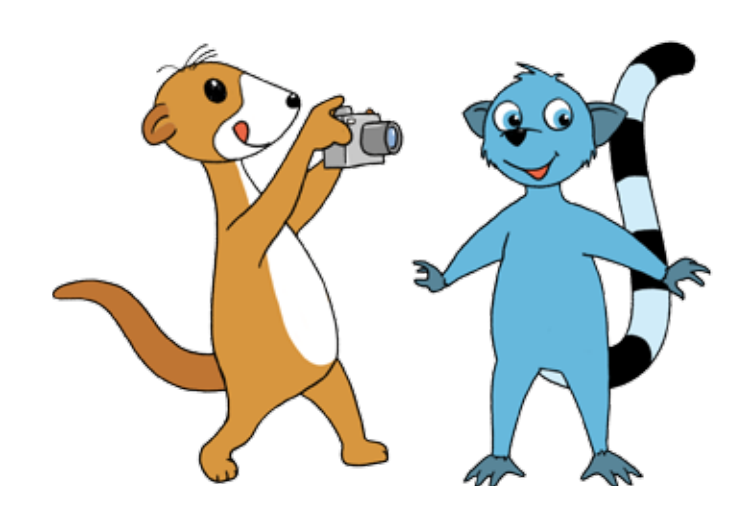

**GMK**